## **Simulation Tutorial @ SpinFest**

Charles F. Maguire Vanderbilt University

August 2, 200

SpinFest Simulation T

# **Tutorial Assumptions**

- **Audience is grad students or post-docs new in PHENIX (we have several examples recently in our group at VU)**
	- Posses basic programming skills
	- Essentially unfamiliar with PHENIX software system
	- $-$  Tutorials will last  $\sim$ 15 minutes

## • **Much documentation already exists (~14 years worth!)**

- Unfortunately documentation is scattered There is no one binder of documents that we can give new people
- Worse, old documentation becomes obsolete and wrong
- Learning the software system is often trial and error
- Wikipedia looks like a good idea (as long as it is maintained/updated)

SpinFest Simulation T

2

August 2, 200

## **The Basic Building Blocks**

*what I tell our new people (~2-3 week learning curve)*

- **The programming language is (largely) C++**
	- If you don't know C++ , you better get a book and learn it Recent text: learn C++ in 24 hours (??, used to be 21 days)
	- Simulation system still has a FORTRAN77 component which is a legacy of using GEANT3 (like having to know Latin)

## • **Software is stored in a repository called CVS**

- You can probably learn enough CVS in 24 hours
- Only a small number of commands are typically needed
- Software libraries are compiled and built every ~24 hours

## • **Principle user interface to software is ROOT**

- ROOT "macros" control execution of the software
- ROOT has excellent graphical capabilities
- Mammoth set of centralized documentation http://root.cern.ch

3

August 2, 200 SpinFest Simulation T

## **So where do you start?**

## • **For all things in PHENIX you can start here**

- [http://www.phenix.bnl.gov/internal.html](http://www.phenix.bnl.gov/phenix/WWW/simulation/pisaHead.html)
- Main source of information for any major category in PHENIX
- Look at "Computing" and "Simulation" subsystem links

## • **For all software information use Computing link**

- http://www.phenix.bnl.gov/WWW/offline
- Look especially at the tutorials menu item
- This computing page also has a link to the main Simulation page

## • **For specific simulation information go first to**

- http://vpac17.phy.vanderbilt.edu/index.html
- This main page also has a tutorials menu item

August 2, 200

SpinFest Simulation T

## **What do you see first at Simulation page?**

### • *People* **menu button**

- Mug shots of Simulation group members (Out of date, new people not yet included, previous members not removed)
- Principle support members
	- Ivan Danchev (new post-doc)
	- Hugo Valle (senior graduate student)
- *If you have a problem in simulation, best to e-mail all three of us*

## • *Simulation* **button**

- Gives a 4 paragraph overview of how simulations are done
- Contains other buttons for more (to be done) descriptions

### • *Tutorials* **button**

August 2, 200

- First link tells how to get started with simulations today in PHENIX
- Other buttons tell you how previous years simulations were done

SpinFest Simulation T

## **The Four Steps in Simulation**

- *Generate* **event files with separate programs (EXODUS, HIJING)**
	- There is old (and new) event generator documentation
- *Track* **events through PISA program to generate "Hits files"**
	- PISA is PHENIX's implementation of the GEANT3 simulation libraries
	- GEANT3 is a third generation simulation package from CERN
	- There is now a fourth generation (pure C++) GEANT since 1999
- *Reconstruct* **hits information into data summary files (DSTs)**
	- Done using the ROOT/Fun4All framework in PHENIX

#### • *Analyze* **DSTs into physics results**

- Typically user written libraries for specifics physics topics Done also in ROOT/Fun4All framework
- Corresponds to the "Analysis Train" phase for the real data processing

August 2, 200

SpinFest Simulation T

### **Getting started with the Four Steps in Simulation Using the "one stop shopping" method**

#### • **"One stop shopping" method**

- A single WWW page gives you all the instructions for each step
- For two steps all necessary files are obtained with one command
- Assumes the user will be working at RCF
- **Instructions for one stop shopping are at tutorial link** http://www.phenix.bnl.gov/phenix/WWW/simulation/pisaHead.html

#### • **To generate PISA hits output files**

- source /afs/rhic/phenix/software/simulation/head/pisaLinker.csh pisa < pisa.input >& pisa.out &
- **To reconstruct PISA hits files into DST output files**
	- source /afs/rhic/phenix/software/simulation/head/pisaToDSTLinker.csh root < pisaToDST.input >& pisaToDST.out &
- **To analyze simulated CNT nanoDSTs**
	- CVS check out of the (new) offline/analysis/simCNTCheck area Just written yesterday to work with the newest library version

August 2, 200

SpinFest Simulation T

### **Three of the Steps Under the Microscope**

#### • **PISA hits file generation**

August 2, 200

- Main output is a ROOT format file called PISAEvent.root pisa.out ASCII log file generally not used unless there was an error
- Main input control file is pisa.kumac file kumac is like a FORTRAN predecessor to ROOT's C++ macros
- Only change typically needed in pisa.kumac file is for magnetic field sign This is done in the MAGF control line (see WWW page documentation)

#### • **Reconstruction of the PISA hits file into DST files**

- Three flavors of DSTs can be produced (DST, nanoDST, HWG) be default simDST.root, simCNT.root, simHWG.root
- Main input control file is ROOT macro called pisaToDST.C You should read this macro and all of its comments
- Subsidiary input control file is pisaToDST\_IOManager.C Controls contents of the output files

#### • **Analysis of the CNT files (as an example)**

- CVS check out of the (new) offline/analysis/simCNTCheck area
- Follow this by a standard build of the simCNTAnalyze library
- Follow the build by using the analyze\_simCNT.C macro in the macro area

SpinFest Simulation T

## **Three of the Steps More Under the Microscope**

#### • **PISA hits file generation**

- Main output is a ROOT format file called PISAEvent.root
- PISAEvent.root file can be "scanned" with pisaRootRead binary
- pisaRootRead binary produces ancestor NTUPLEs: ancXxx.root For example ancdch.root has the hits in the Drift Chamber
- Besides the hits information, one also gets the track ancestry information

#### • **Reconstruction of the PISA hits file into DST files**

- There is a special evaluator class EvaSimreco
- Evaluator class is not typically used in production work
- Evaluator class output file is evaSim.root containing several NTUPLEs
- The evaSim.root contains reconstruction and ancestry information for several central arm components: EMC, Pad, Cgl, Reaction Plane There is also an NTUPLE for pair mass reconstruction with diagnostics

#### • **Analysis of the CNT files (as an example)**

- Follow the build by using the analyze\_simCNT.C macro in the macro area
- Output file is simCNTAnalyzer.root

August 2, 200

- Also an NTUPLE file like one of the evalSim.root files except that there is no diagnostic tracking information
- For another example, look at Tatsuya Chujo's code (real and simulated DSTs) offline/analysis/HWGana/CuCu\_Fun4All

### SpinFest Simulation T

# **Major Simulation Projects**

- Consult simulation home page RunServer for details [http://vpac17.phy.vanderbilt.edu/index.html](http://www.phenix.bnl.gov/internal.html)
	- *RunServer software managed now by Hugo Valle (took over from Debsankar)*
- Special simulations projects request link Requires password (phnxsim03)
- Large project requests need big remote site farms (hundreds of Gbytes output) So far it seems that only the Vanderbilt ACCRE farm will run these large projects.
	- *Working with M. McCumber on Grid-based submission (~2 months away?)*
	- *Major simulation projects typically take 2-3 weeks of testing and production*

August 2, 200

SpinFest Simulation T

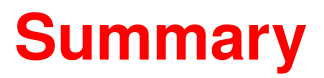

- **Much documentation does exist, most of it accurate but some of it obsolete**
- **Major effort in the next 3 months to have a good centralized package of simulation documentation**
	- Task delegated to our new post-doc who will be its first beneficiary
	- We have several new graduate student who will test drive the package too

August 2, 200

SpinFest Simulation T